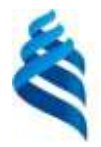

#### МИНИСТЕРСТВО НАУКИ И ВЫСШЕГО ОБРАЗОВАНИЯ РОССИЙСКОЙ ФЕДЕРАЦИИ Федеральное государственное автономное образовательное учреждение высшего образования **«Дальневосточный федеральный университет»**

(ДВФУ)

ШКОЛА ЕСТЕСТВЕННЫХ НАУК

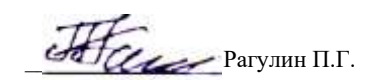

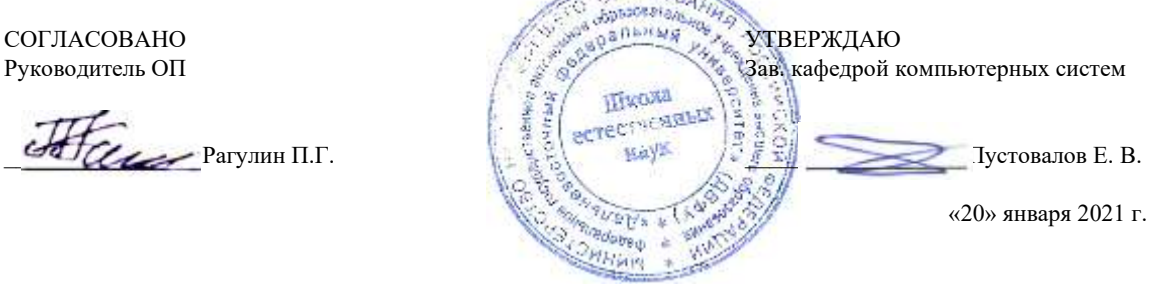

# РАБОЧАЯ ПРОГРАММА ДИСЦИПЛИНЫ

Архитектура предприятий и информационных систем Направление подготовки 01.04.02 Прикладная математика и информатика (Корпоративные системы управления) Форма подготовки очная

курс 1 семестр 1 лекции 18 час. практические занятия - час. лабораторные работы 36 час. всего часов аудиторной нагрузки 54 час. самостоятельная работа 54 час. в том числе на подготовку к экзамену - час. контрольные работы (количество) не предусмотрены курсовая работа / курсовой проект не предусмотрены зачет 1 семестр экзамен не предусмотрен

Рабочая программа составлена в соответствии в соответствии с требованиями Федерального государственного образовательного стандарта по направлению подготовки 01.04.02 Прикладная математика и информатика, утвержденного приказом Министерства образования и науки РФ 10.01.2018 г., № 13.

Рабочая программа обсуждена на заседании кафедры компьютерных систем, протокол № 5а от 18 января 2021 г. Зав. кафедрой: д.ф.-м.н., доцент Пустовалов Е. В.

Составители: к.т.н., профессор Рагулин П.Г.

Владивосток 2021

#### **I. Рабочая программа пересмотрена на заседании кафедры/департамента**:

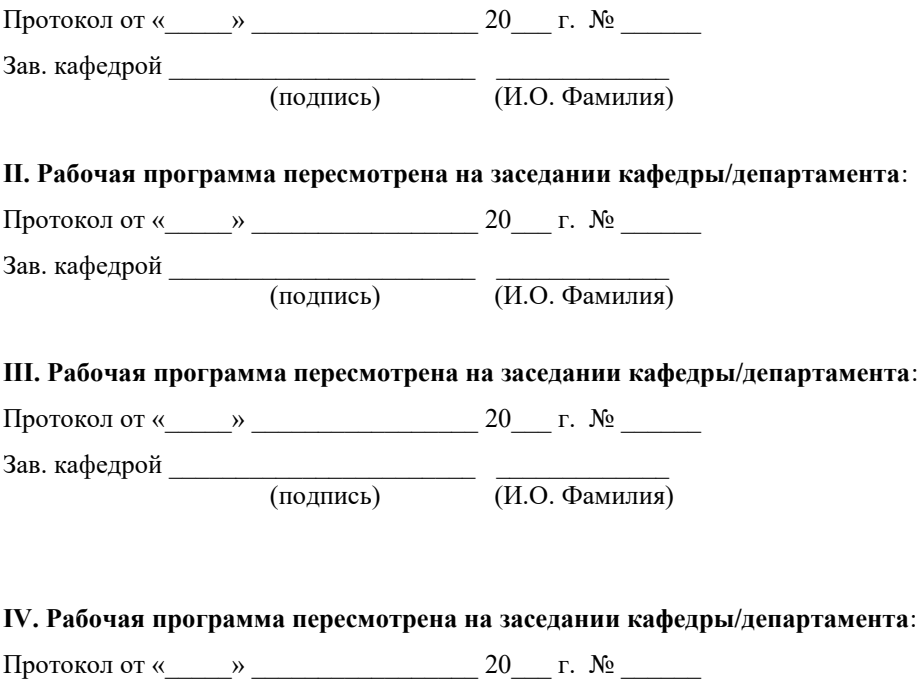

Зав. кафедрой \_\_\_\_\_\_\_\_\_\_\_\_\_\_\_\_\_\_\_\_\_\_\_ \_\_\_\_\_\_\_\_\_\_\_\_\_ (подпись) (И.О. Фамилия)

## **Рабочая программа дисциплины (РПД)**

Архитектура предприятий и информационных систем

1. Цели и задачи освоения дисциплины:

Цель: подготовка магистров в области архитектуры предприятия, методах и средствах управления бизнес-процессами.

Задачи:

1) изучение концептуальных основ и подходов к построению архитектуры предприятия и информационных систем;

2) практическое освоение стандартов, подходов, методов и средств создания архитектуры предприятия и информационных систем;

3) выработка навыков по планированию и организации проектов создания и развития архитектуры предприятия и информационных систем.

Для успешного изучения дисциплины у обучающихся должны быть сформированы предварительные компетенции предшествующего уровня высшего образования.

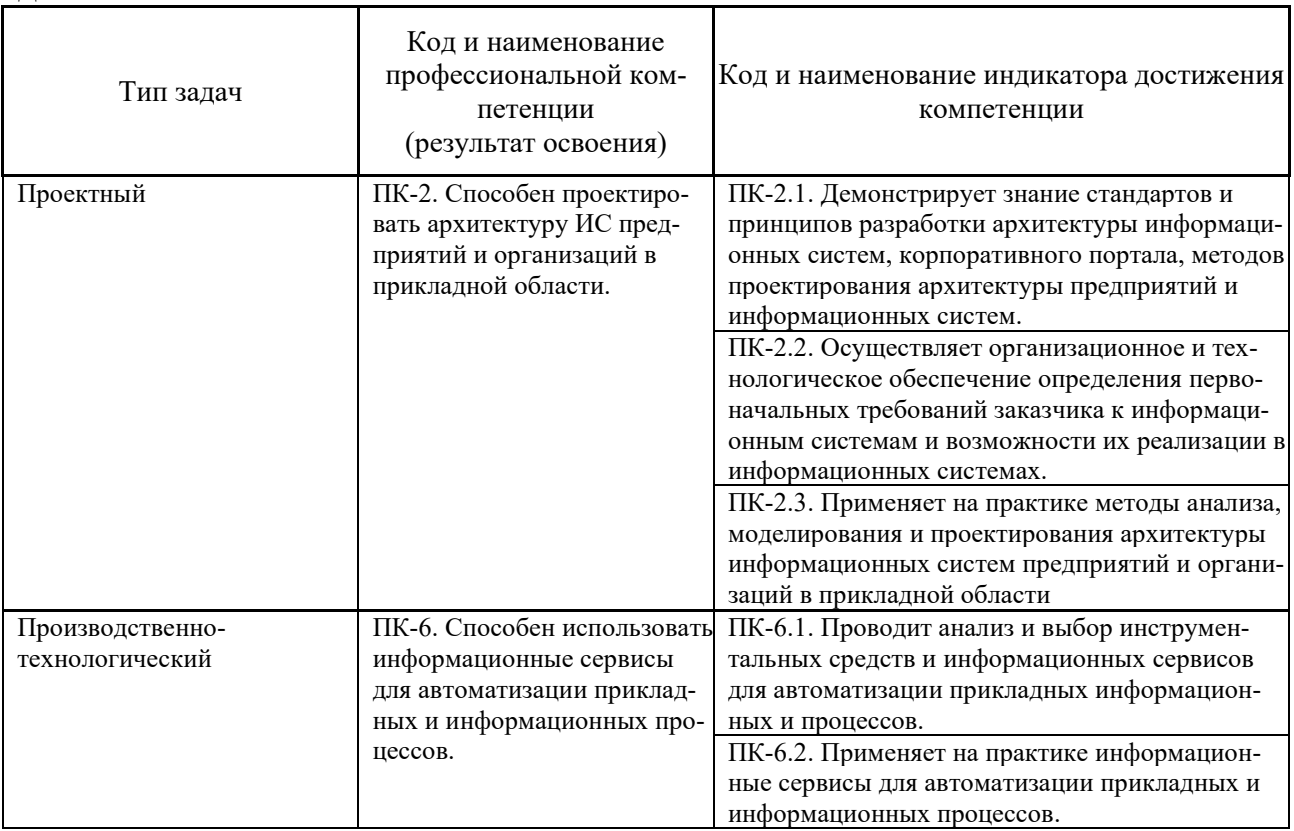

Профессиональные компетенции выпускников и индикаторы их достижения:

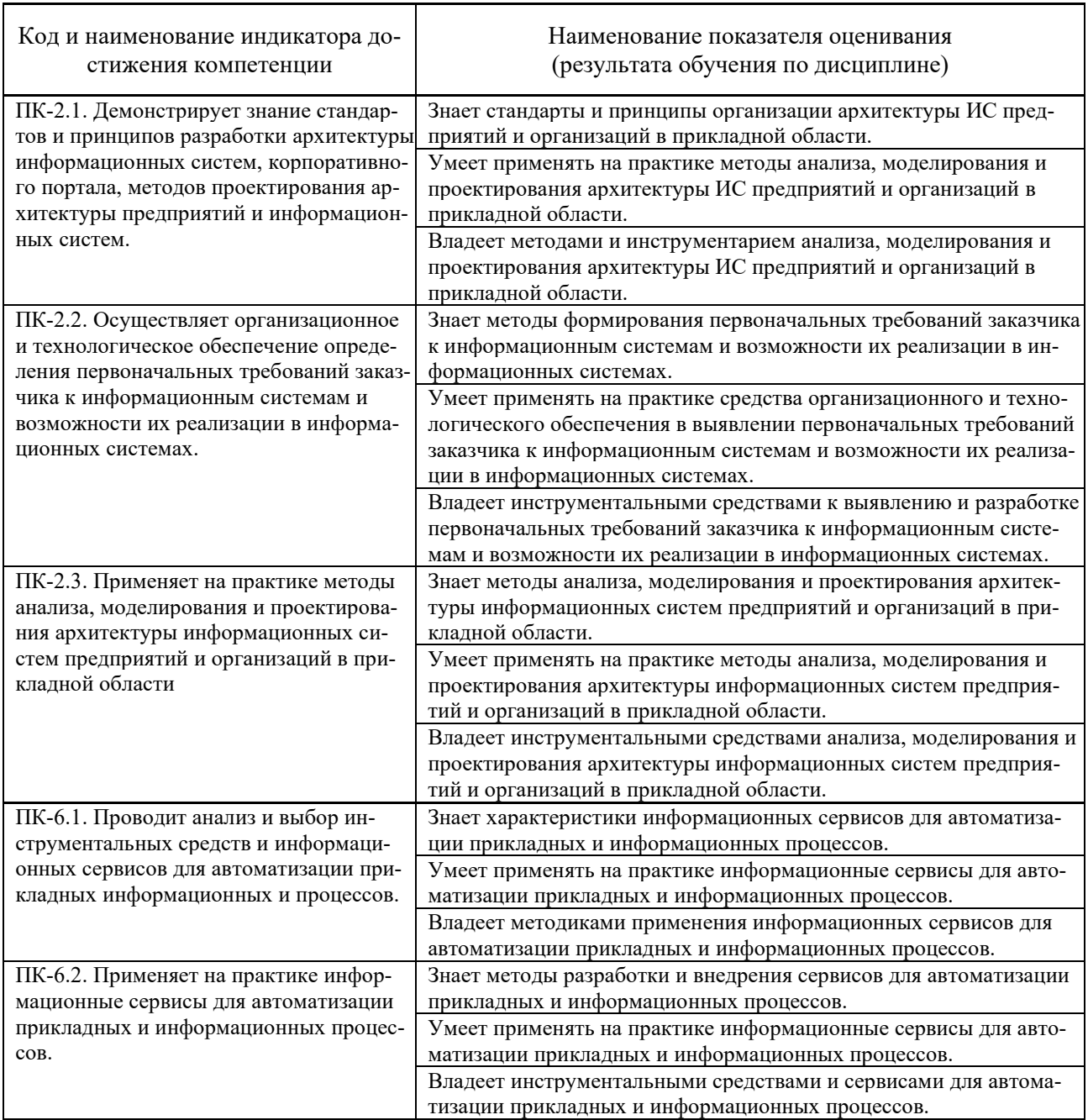

2. Трудоёмкость дисциплины и видов учебных занятий по дисциплине

Общая трудоемкость дисциплины составляет 3 зачётных единиц (108 академических часов).

(1 зачетная единица соответствует 36 академическим часам)

Видами учебных занятий и работы обучающегося по дисциплине могут являться:

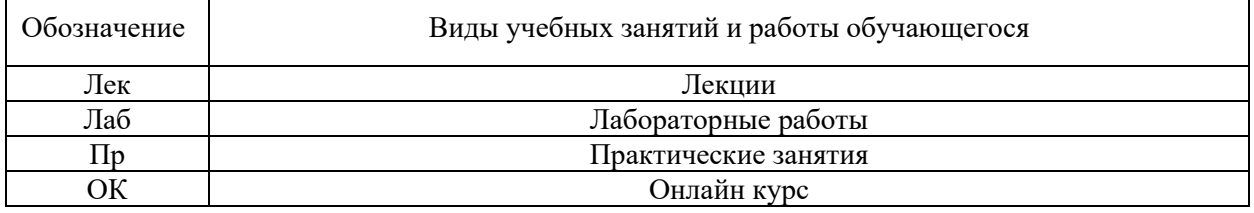

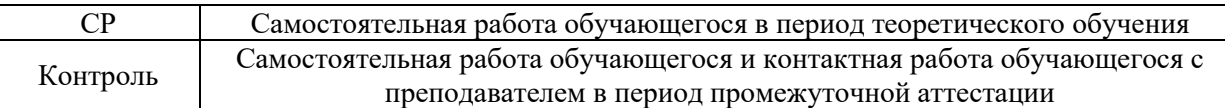

## Структура дисциплины:

### Форма обучения – очная

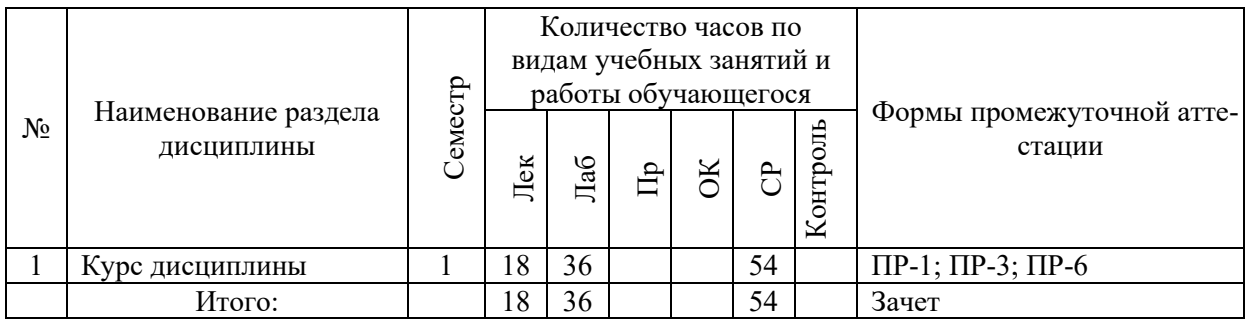

Обозначения:

ПР-1 – Тест (письменная работа);

ПР-3 – Эссе (письменная работа);

ПР-6 – Отчет по лабораторной работе (письменная работа).

# **I. СТРУКТУРА И СОДЕРЖАНИЕ ТЕОРЕТИЧЕСКОЙ ЧАСТИ КУРСА**

### **Лекции (18 час.)**

#### **Тема 1. Концептуальные основы архитектуры предприятия.**

Определение архитектуры предприятия. Основные элементы и слои архитектуры предприятия. Миссия и стратегическое планирование. Бизнесархитектура. Системная структура предприятия.

**Тема 2. Концептуальные основы архитектуры автоматизированных информационных систем.**

Информационные системы (ИС), автоматизированные ИС, декомпозиция ИС на слои, уровни и подсистемы. Понятие архитектуры ИС, архитектурные уровни ИС.

### **Тема 3. Методологии структурного анализа и проектирования архитектур предприятия и ИС.**

Структурный анализ. Методология на основе диаграмм потоков данных DFD. Методология структурного анализа и проектирования IDEF0. Методология моделирования и стандарт документирования процессов IDEF3. Методология моделирования отношений между данными IDEF1X.

## **Тема 4. Объектно-ориентированная методика анализа и проектирования архитектур предприятия и ИС.**

Объектный подход. Основные понятия UML. Диаграммы классов, состояний и переходов, объектов и взаимодействий, диаграммы модулей и процессов. CASE-системы, поддерживающие визуальное проектирование и реализацию разработки систем с поддержкой UML, Rational Rose, Rational Unified Process.

**Тема 5. Стандарты, подходы, методы и средства создания архитектуры предприятия.**

Методики проектирования архитектуры предприятия. Проектирование архитектуры предприятия на основе модели Захмана. Проектирование обобщенной опорной архитектуры предприятия на основе методологии Geram. Планирование и организация проекта создания и развития архитектуры предприятия.

# **II. СТРУКТУРА И СОДЕРЖАНИЕ ПРАКТИЧЕСКОЙ ЧАСТИ КУРСА И САМОСТОЯТЕЛЬНОЙ РАБОТЫ**

## **Лабораторные работы (36 час.)**

- 1. Метод моделирования на основе диаграмм потоков данных DFD в CASE среде (4 час.).
- 2. Метод моделирования на основе диаграмм IDEF0 в CASE среде (6 час.).
- 3. Методология моделирования и стандарт документирования процессов IDEF3 в CASE среде (4 час.).
- 4. Метод моделирования отношений между данными IDEF1X в CASE среде (4 час.).
- 5. Метод моделирования с диаграммами вариантов использования в CASE среде UML (4 час.).
- 6. Метод моделирования с диаграммами классов в CASE среде UML (4 час.).
- 7. Метод моделирования с диаграммами деятельности в CASE среде UML (4 час.).
- 8. Метод моделирования с диаграммами состояния в CASE среде UML (4 час.).
- 9. Метод моделирования с диаграммами последовательности в CASE среде UML (4 час.).

### **Самостоятельная работа (54 час.)**

#### **Изучение вопросов по теоретической части курса (18 час.)**

- 1. Работа с литературой и источниками Интернет в соответствии с рекомендациями в РПД и заданиями практической части (Научная библиотека ДВФУ, электронные библиотечные системы (ЭБС) ДВФУ, Интернет).
- 2. Подготовка и защита эссе в соответствии с заданиями.
- 3. Проработка вопросов теоретической части для тестирования.

### **Подготовка заданий по практической части курса (36 час.)**

- 1. Проработка вопросов теоретической части к лабораторным работам в соответствии с программой работ.
- 2. Выполнение лабораторных работ в соответствии с программой работ.
- 3. Составление и защита отчетов по лабораторным работам в соответствии с программой работ.

## **III.УЧЕБНО-МЕТОДИЧЕСКОЕ ОБЕСПЕЧЕНИЕ САМОСТОЯТЕЛЬНОЙ РАБОТЫ ОБУЧАЮЩИХСЯ**

Архитектура предприятий и информационных систем: лекции и практикум (по направлению подготовки магистратуры 01.04.02 Прикладная математика и информатика, магистерская программа «Корпоративные системы управления») [Электрон.] : Учеб.-метод. пособие. – ДВФУ, Школа естественных наук, кафедра компьютерных систем, 2021. – (Электронный учебный курс).

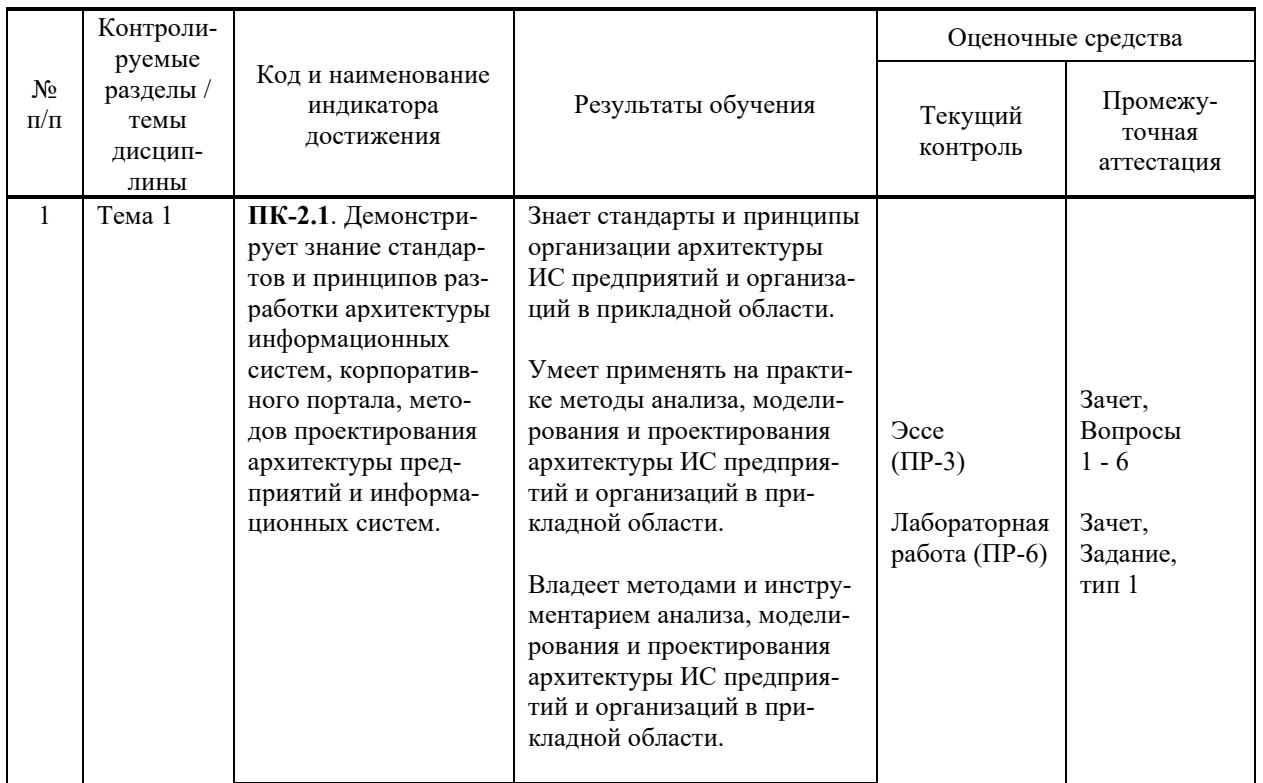

# **IV. КОНТРОЛЬ ДОСТИЖЕНИЯ ЦЕЛЕЙ КУРСА**

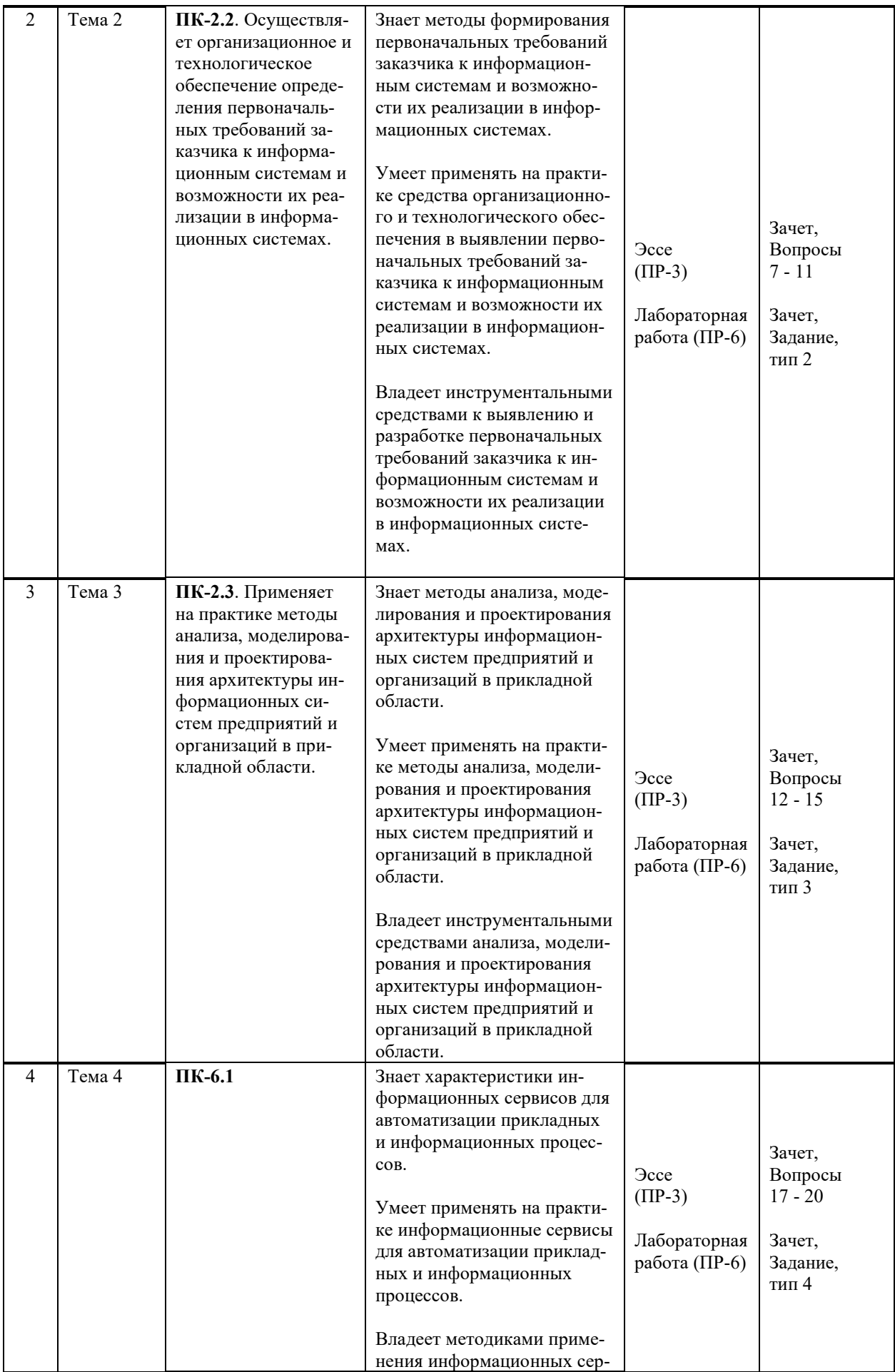

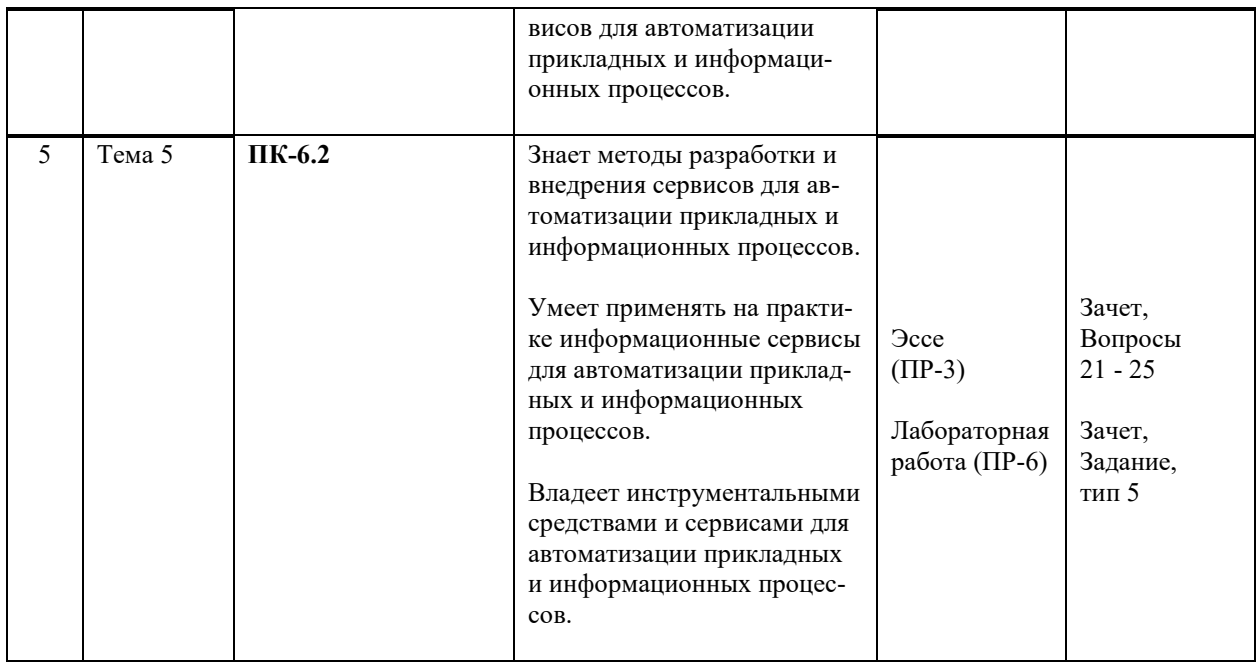

Методы активного / интерактивного обучения: дискуссия, методы компьютерного моделирования.

# **V. СПИСОК УЧЕБНОЙ ЛИТЕРАТУРЫ И ИНФОРМАЦИОННО-МЕТОДИЧЕСКОЕ ОБЕСПЕЧЕНИЕ ДИСЦИПЛИНЫ**

#### **Основная литература**

1. Гриценко, Ю. Б. Архитектура предприятия : учебное пособие / Ю. Б. Гриценко. — Томск : Томский государственный университет систем управления и радиоэлектроники, 2014. — 260 c. — Текст : электронный // Электронно-библиотечная система IPR BOOKS. <http://www.iprbookshop.ru/72061.html>

2. Данилин, А. В. Архитектура предприятия : учебное пособие / А. В. Данилин, А. И. Слюсаренко. — 3-е изд. — Москва : Интернет-Университет Информационных Технологий (ИНТУИТ), Ай Пи Ар Медиа, 2020. — 439 c. — Текст : электронный // Электронно-библиотечная система IPR BOOKS. <http://www.iprbookshop.ru/94845.html>

3. Кукарцев, В. В. Проектирование и архитектура информационных систем : учебник / В. В. Кукарцев, Р. Ю. Царев, О. А. Антамошкин. — Красноярск : Сибирский федеральный университет, 2019. — 192 c. — Текст : электронный // Электронно-библиотечная система IPR BOOKS. <http://www.iprbookshop.ru/100091.html>

4. Орлова, А. Ю. Архитектура информационных систем : учебное пособие / А. Ю. Орлова, А. А. Сорокин. — Ставрополь : Северо-Кавказский федеральный университет, 2015. — 113 c. — Текст : электронный // Электронно-библиотечная система IPR BOOKS. <http://www.iprbookshop.ru/63073.html>

### **Дополнительная литература**

1. Астапчук, В. А.Архитектура корпоративных информационных систем / В. А. Астапчук, П. В. Терещенко. - Новосиб.: НГТУ, 2015. - 75 с. — Текст : электронный // Электронно-библиотечная система ZNANIUM.COM. — <http://znanium.com/cataog/product/546624>

2. Каменнова, М. С. Моделирование бизнес-процессов. В 2 ч. Часть 1 : учебник и практикум для вузов / М. С. Каменнова, В. В. Крохин, И. В. Машков. — Москва : Издательство Юрайт, 2020. — 282 с. — Текст : электронный // Электронно-библиотечная система Юрайт. <https://urait.ru/bcode/450294>

3. Каменнова, М. С. Моделирование бизнес-процессов. В 2 ч. Часть 2 : учебник и практикум для вузов / М. С. Каменнова, В. В. Крохин, И. В. Машков. — Москва : Издательство Юрайт, 2020. — 228 с. — Текст : электронный // Электронно-библиотечная система Юрайт. <https://urait.ru/bcode/456169>

4. Рыбальченко, М. В. Архитектура информационных систем. Часть 1 : учеб. пособие / М. В. Рыбальченко. — Электрон. текстовые данные. — Таганрог : Южный федеральный университет, 2015. — 92 с. — Текст : электронный // Электронно-библиотечная система IPR BOOKS. <http://www.iprbookshop.ru/78664.html>

### **Перечень ресурсов информационно-телекоммуникационной сети «Интернет»**

**Профессиональные базы данных и информационные справочные системы<sup>1</sup>** :

Корпоративные финансы - Журнал: <https://cfjournal.hse.ru/>

Наука и научная информация - Журнал:

<https://www.neiconjournal.com/jour>

Научная электронная библиотека (НЭБ): <https://elibrary.ru/defaultx.asp> Национальный цифровой ресурс Руконт:<https://lib.rucont.ru/>

Онлайн-словари - bab.la:<https://www.babla.ru/>

Университетская информационная система (УИС) Россия: <https://uisrussia.msu.ru/>

Электронная энциклопедия и библиотека Руниверс: <https://runivers.ru/> HathiTrust - Цифровая библиотека: <https://www.hathitrust.org/>

Российский индекс научного цитирования (РИНЦ), платформа Elibrary: национальная информационно-аналитическая система: [http://elibrary.ru/project\\_risc.asp](http://elibrary.ru/project_risc.asp)

Scopus: реферативно-библиографическая база научных публикаций и цитирования: [http://www.scopus.com](http://www.scopus.com/)

<sup>&</sup>lt;sup>1</sup> <https://www.dvfu.ru/library/electronic-resources/russian-database.php>

Web of Science Core Collection: реферативно-библиографическая база данных научного цитирования (аналитическая и цитатная база данных журнальных статей): [http://isiknowledge.com](http://isiknowledge.com/)

# **Электронные библиотечные системы и библиотеки<sup>2</sup> :**

Научная библиотека ДВФУ (каталог):

<http://lib.dvfu.ru:8080/search/query?theme=FEFU> ;

Электронная библиотечная система «Лань»: <https://e.lanbook.com/> ;

Электронная библиотечная система «Консультант студента»: [http://www.studentlibrary.ru](http://www.studentlibrary.ru/) ;

Электронная библиотечная система «Юрайт»: <http://www.urait.ru/ebs> ; Электронная библиотечная система «Znanium»: <http://znanium.com/> ; Электронная библиотечная система IPRbooks:<http://iprbookshop.ru/>.

# **Перечень информационных технологий и программного обеспечения**

## **Лицензионное программное обеспечение:**

AutoCAD; Autodesk 3DS Max; Microsoft Visio; SPSS Statistics Premium Campus Edition; MathCad Education Universety Edition; Microsoft Office 365: Office Professional Plus 2019; Photoshop CC for teams All Apps AL; SolidWorks Campus 500; Windows Edu Per Device 10 Education; KOMPAS 3D; Microsoft Teams

# **Свободно распространяемое программное обеспечение:**

Adobe Reader DC 2015.020 - пакет программ для просмотра электронных публикаций в формате PDF:

[http://wwwimages.adobe.com/content/dam/acom/en/legal/licenses](http://wwwimages.adobe.com/content/dam/acom/en/legal/licenses-terms/pdf/PlatformClients_PC_WWEULA-en_US-20150407_1357.pdf)[terms/pdf/PlatformClients\\_PC\\_WWEULA-en\\_US-20150407\\_1357.pdf](http://wwwimages.adobe.com/content/dam/acom/en/legal/licenses-terms/pdf/PlatformClients_PC_WWEULA-en_US-20150407_1357.pdf) ;

ArgoUML - программный инструмент моделирования UML: [http://argouml.tigris.org](http://argouml.tigris.org/) ;

Dia - пакет программ для создания диаграмм в виде блок-схем алгоритмов программ, древовидных схем, статических структур UML, баз данных, диаграмм сущность-связь и др. диаграмм: [https://portableapps.com/support/portable\\_app#using](https://portableapps.com/support/portable_app#using) );

<sup>&</sup>lt;sup>2</sup> <https://www.dvfu.ru/library/electronic-storage/>

DiagramDesigner - пакет программ для создания потоковых диаграмм, диаграмм классов UML, иллюстраций и др. диаграмм: <https://www.fosshub.com/Diagram-Designer.html#clickToStartDownload> ;

IrfanView 4.42 - пакет программ для просмотра (воспроизведения) графических, видео- и аудиофайлов: <http://www.irfanview.com/eula.htm> ;

LibreOffice - офисный пакет: [http://www.libreoffice.org/about-us/licenses/;](http://www.libreoffice.org/about-us/licenses/)

Maxima – система для работы с символьными и численными выражениями: <http://maxima.sourceforge.net/maximalist.html> ;

Project Libre - аналог программной системы управления проектами Microsoft Project для стационарного компьютера:

[https:/континентсвободы.рф:/офис/проекты/projectlibre](https://континентсвободы.рф/офис/проекты/projectlibre-система-управления-проектами.html)-система-управления[проектами.html](https://континентсвободы.рф/офис/проекты/projectlibre-система-управления-проектами.html) ;

Python - система программирования - динамический интерактивный объектно-ориентированный язык программирования: <https://python.ru.uptodown.com/windows/download> ;

Ramus Educational - пакет программ для разработки и моделирования бизнес-процессов в виде диаграмм IDEF0 и DFD: <https://www.obnovisoft.ru/ramus-educational> ;

Scilab 5.5.2 –система - язык программирования высокого уровня, рассчитанный на научные расчеты: [http://www.scilab.org/scilab/license;](http://www.scilab.org/scilab/license)

WhiteStarUML 5.8.6 –программный инструмент моделирования UML, полученный из StarUML, совместимый с Windows 7-10: [https://github.com/StevenTCramer/WhiteStarUml/blob/master/staruml/deploy/Lice](https://github.com/StevenTCramer/WhiteStarUml/blob/master/staruml/deploy/License.txt/) [nse.txt/](https://github.com/StevenTCramer/WhiteStarUml/blob/master/staruml/deploy/License.txt/)

WinDjView 2.0.2 – программа для просмотра электронных публикаций в формате DJV и DjVu: <https://windjview.sourceforge.io/ru/> .

# **VI. МЕТОДИЧЕСКИЕ УКАЗАНИЯ ПО ОСВОЕНИЮ ДИСЦИПЛИНЫ**

### **Освоение понятийного аппарата дисциплины**

Индивидуальная самостоятельная работа должна быть подчинена усвоению понятийного аппарата. Лучшему усвоению и пониманию дисциплины помогут различные энциклопедии, словари, справочники и другие материалы, указанные в списке литературы.

#### **Анализ сайтов по темам дисциплины в сети Интернет**

Ресурсы Интернет являются одним из альтернативных источников быстрого поиска требуемой информации. Их использование обязательно для получения основных и дополнительных сведений по изучаемым материалам.

#### **Рекомендации по работе с учебной и научной литературой**

Работа с учебной и научной литературой является важной формой самостоятельной работы и необходима при подготовке к устному опросу на занятиях, к контрольным работам, при написании эссе (реферата) и подготовке к экзамену (зачету).

Работу с литературой следует начинать с анализа РПД, в которой представлены основная и дополнительная литература, учебно-методические пособия, необходимые для изучения дисциплины и работы на практических занятиях.

В процессе работы с литературой студент может:

- делать краткие записи в виде конспектов;

- делать записи по ходу чтения в виде простого или развернутого плана;

- составлять тезисы (концентрированное изложение основных положений прочитанного материала);

- записывать цитаты (краткое точное изложение основных мыслей автора);

- готовить аннотации (краткое обобщение основных вопросов работы).

Рекомендуется использовать различные возможности работы с литературой: фонды научной библиотеки ДВФУ ([http://www.dvfu.ru/library/\)](http://www.dvfu.ru/library/) и других ведущих вузов страны, а также доступных для использования научно-библиотечных систем, например, электронные библиотечные системы (ЭБС) такие, как ЭБС издательства "Лань" ([http://e.lanbook.com/\)](http://e.lanbook.com/), ЭБС Znanium.com НИЦ "ИНФРА-М" (<http://znanium.com/>), ЭБС IPRbooks [\(http://iprbookshop.ru/](http://iprbookshop.ru/)) и другие доступные ЭБС**<sup>3</sup>** . К примеру, доступ к системе ЭБС IPRbooks для студентов осуществляется на сайте [www.iprbookshop.ru](http://www.iprbookshop.ru/) под учётными данными вуза (ДВФУ): логин **dvfu**, пароль **249JWmhe**.

### **Методические указания к подготовке отчетов по лабораторным работам**

Отчеты по лабораторным работам представляются в электронной форме, подготовленные как текстовые документы в редакторе MSWord.

Отчет по работе должен быть обобщающим документом, включать всю информацию по выполнению заданий, в том числе, построенные диаграммы, таблицы, приложения, список литературы и (или) расчеты, сопровождая необходимыми пояснениями и иллюстрациями в виде схем, экранных форм («скриншотов») и т. д.

Структурно отчет по лабораторной работе, как текстовый документ, комплектуется по следующей схеме:

✓ *Титульный лист* – *обязательная* компонента отчета, первая страница отчета, по принятой для лабораторных работ форме (титульный лист отчета должен размещаться в общем файле, где представлен текст отчета);

✓ *Исходные данные к выполнению заданий* – обязательная компонента отчета, с новой страницы, содержат указание варианта, темы и т. д.);

✓ *Основная часть* – материалы выполнения заданий, разбивается по

<sup>3</sup> https://www.dvfu.ru/library/electronic-resources/

рубрикам, соответствующих заданиям работы, с иерархической структурой: разделы – подразделы – пункты – подпункты и т. д.

Рекомендуется в основной части отчета заголовки рубрик (подрубрик) давать исходя из формулировок заданий, в форме отглагольных существительных;

✓ *Выводы* – обязательная компонента отчета, содержит обобщающие выводы по работе (какие задачи решены, оценка результатов, что освоено при выполнении работы);

✓ *Список литературы* – обязательная компонента отчета, с новой страницы, содержит список источников, использованных при выполнении работы, включая электронные источники (список нумерованный, в соответствии с правилами описания библиографии);

✓ *Приложения* – необязательная компонента отчета, с новой страницы, содержит дополнительные материалы к основной части отчета.

### **Методические указания по подготовке эссе**

Эссе представляет краткую письменную работу с изложением сути поставленной проблемы. Обучаемый самостоятельно проводит анализ этой проблемы с использованием концепций и аналитического инструментария, делает выводы, обобщающие авторскую позицию по поставленной проблеме.

По форме эссе представляет краткое письменное сообщение, имеющее ссылки на источники литературы и ресурсы Интернет и краткий терминологический словарь, включающий основные термины и их расшифровку (толкование) по раскрываемой теме (вопросу).

Эссе оформляется в соответствии с требованиями Правил оформления письменных работ студентами ДВФУ, исходя из условий:

✓ текстовый документ в формат MS Word;

✓ объем – 3-5 компьютерные страницы на один вопрос задания;

 $\checkmark$  объем словаря – не менее 7-10 терминов на один вопрос задания;

 $\checkmark$  набор текста с параметрами - шрифт 14, межстрочный интервал 1,5;

 $\checkmark$  формат листов текстового документа - А4;

✓ *титульный лист* (первый лист документа, без номера страницы) – по заданной форме;

✓ *список литературы* по использованным при подготовке эссе источникам, наличие ссылок в тексте эссе на источники по списку;

✓ краткий терминологический словарь, включающий основные термины и их расшифровку (толкование) по раскрываемой теме (вопросу).

### **Методические указания по подготовке к тестированию**

Тестирование проводится в системе электронного обучения ДВФУ в среде LMS Blackboard (LMS BB), в сеансе допуска по графику, в конце семестра.

Для прохождения тестирования необходимо проработать теоретические вопросы дисциплины по темам, в соответствии с программой, выполнить все лабораторные работы в соответствии с их заданиями. Примеры тестовых заданий приведены ниже, в разделе «X. Фонды оценочных средств».

### **Работа с электронным учебным курсом**

Электронный учебный курс (ЭУК) по дисциплине размещен на платформе электронного обучения ДВФУ в среде LMS Blackboard (LMS BB). Электронный курс включает учебные материалы: рабочая программа, лекционный курс, практические задания, темы и задания самостоятельной работы, дополнительные материалы, литература, глоссарий, а также контрольные мероприятия (задания, тесты).

## **VII. МАТЕРИАЛЬНО-ТЕХНИЧЕСКОЕ ОБЕСПЕЧЕНИЕ ДИСЦИПЛИНЫ**

Учебные занятия по дисциплине проводятся в помещениях, оснащенных соответствующим оборудованием и программным обеспечением.

Перечень материально-технического и программного обеспечения дисциплины приведен в таблице.

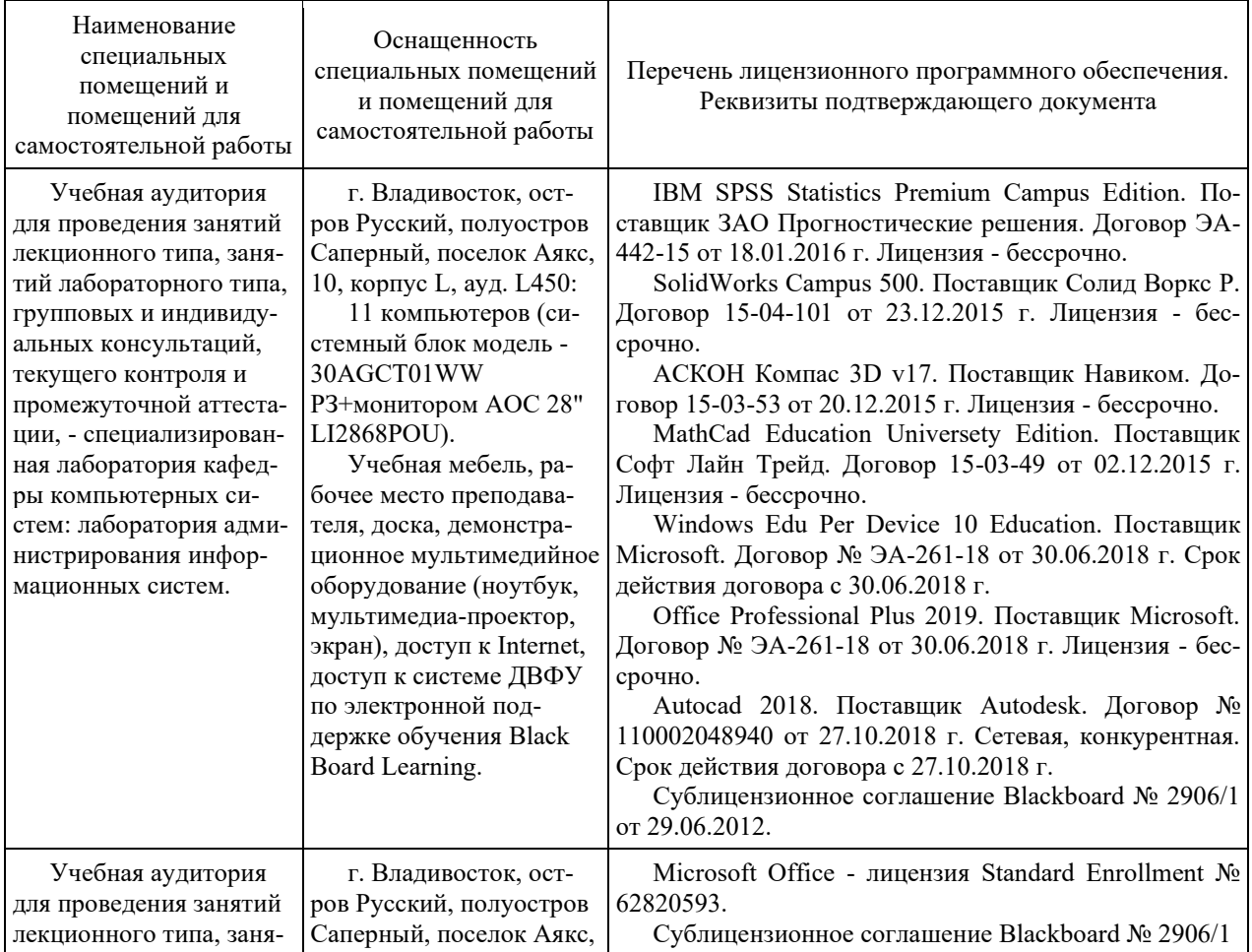

#### Материально-техническое и программное обеспечение дисциплины

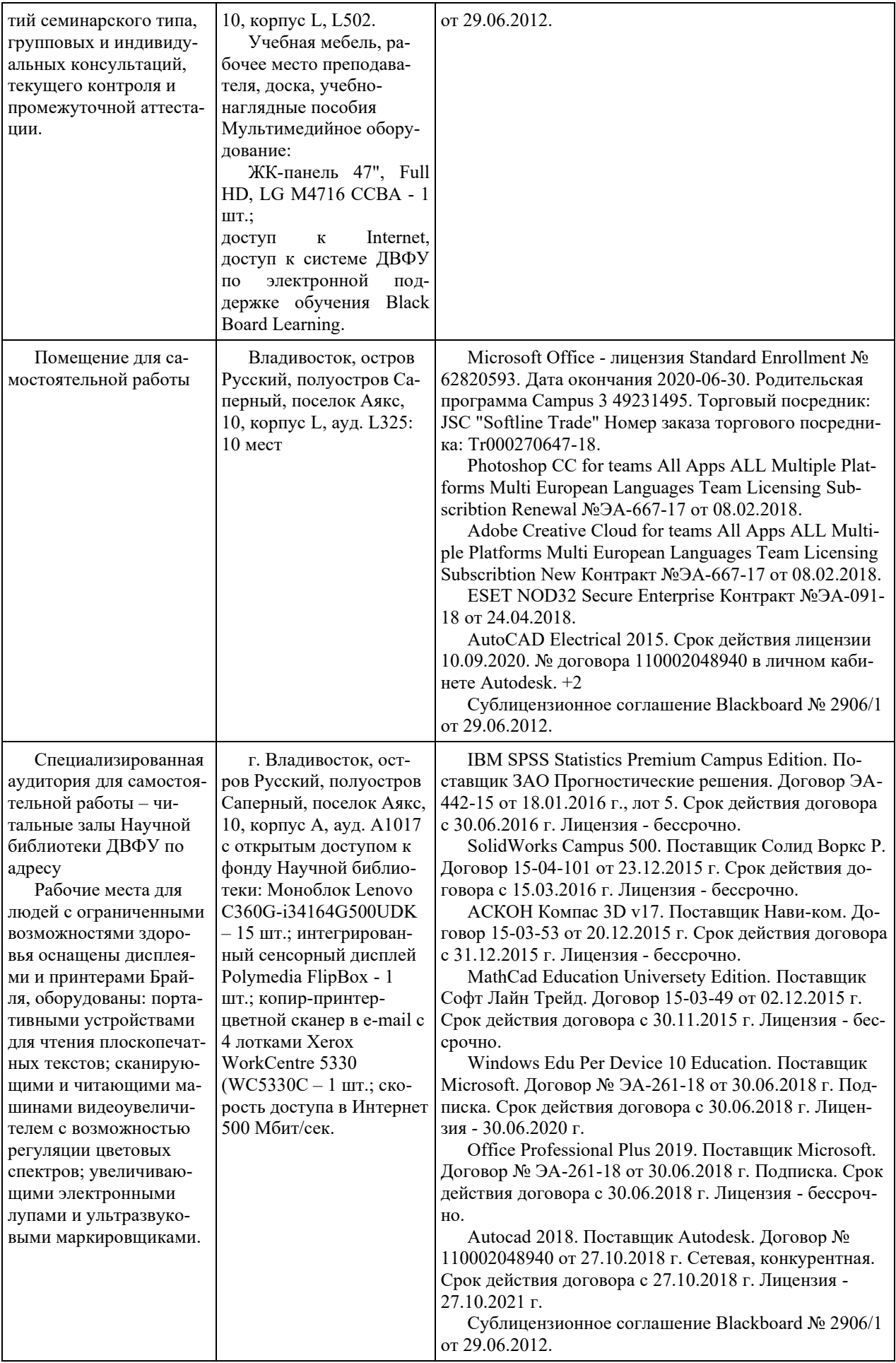

### **VIII. ФОНДЫ ОЦЕНОЧНЫХ СРЕДСТВ (ФОС)**

#### **Перечень форм оценивания, применяемых на различных этапах формирования компетенций в ходе освоения дисциплины**

На различных этапах формирования компетенций в ходе освоения дисциплины применяются формы оценивания и соответствующие им средства оценивания (см. по разделу «IV. Контроль достижения целей курса», в привязке к темам теоретической части курса):

- тестирование (тест, ПР-1);

- защита эссе (эссе, ПР-3);

- защита лабораторных работ (отчет по лабораторной работе, ПР-6);

- зачет.

#### **Шкала оценивания каждой формы, с описанием индикаторов достижения освоения дисциплины, согласно заявленных компетенций**

Описанием индикаторов достижения освоения дисциплины, согласно заявленных компетенций, приведено в табл. разд. IV. Контроль достижения целей курса.

Шкалы оценивания каждой формы различаются для текущей и промежуточной аттестаций студентов.

#### **Текущая аттестация студентов**

Текущая аттестация студентов по дисциплине проводится в форме контрольных мероприятий (защита эссе, защита лабораторных работ, тестирование) по оцениванию фактических результатов обучения студентов осуществляется ведущим преподавателем.

Тестирование

Оценивание проводится в сеансе электронного обучения на платформе Blackboard ДВФУ по стобалльной шкале.

Тест включает 50 заданий, максимальная оценка по тесту - 100.

В рамках текущего контроля уровня усвоения знаний по дисциплине допускается результат тестирования, не ниже 61 балла в системе Blackboard ДВФУ.

#### Защита эссе

Оценивание проводится при представлении эссе в электронном виде, по двухбалльной шкале: «зачтено», «незачтено».

Оценка «зачтено» выставляется, если выдержаны требования к эссе: использование данных отечественной и зарубежной литературы, источников Интернет, использование информации нормативно правового характера и передовой практики, представление краткого терминологического словаря по теме, оформление по правилам письменных работ ДВФУ, владение методами и приемами теоретических аспектов работы, отсутствие фактических ошибок, связанных с пониманием проблемы.

Оценка «незачтено» выставляется студенту, если он не владеет методами и приемами теоретических аспектов работы, допускает существенные ошибки в работе, связанные с пониманием проблемы, представляет эссе с существенными отклонениями от правил оформления письменных работ.

Защита лабораторных работ

Оценивание защиты лабораторной работы проводится при представлении отчета в электронном виде, по двухбалльной шкале: «зачтено», «незачтено».

Оценка «зачтено» выставляется студенту, если он представляет к защите отчет по лабораторной работе, удовлетворяющий требованиям по поставленным заданиям, по оформлению, демонстрирует владение методами и приемами теоретических и/или практических аспектов работы.

Оценка «незачтено» выставляется студенту, если он не владеет методами и приемами теоретических и/или практических аспектов работы, допускает существенные ошибки в работе, представляет отчет с существенными отклонениями от правил оформления письменных работ.

### **Промежуточная аттестация студентов**

Промежуточная аттестация проводится в виде зачета (с оценкой), форма проведения - «устный опрос в форме ответов на вопросы», «практические задания по типам».

Порядок проведения аттестации определен локальным нормативным актом ДВФУ «Положение о текущем контроле успеваемости, текущей и промежуточной аттестации студентов, обучающихся по программам высшего образования (бакалавриата, специалитета и магистратуры) в ДВФУ».

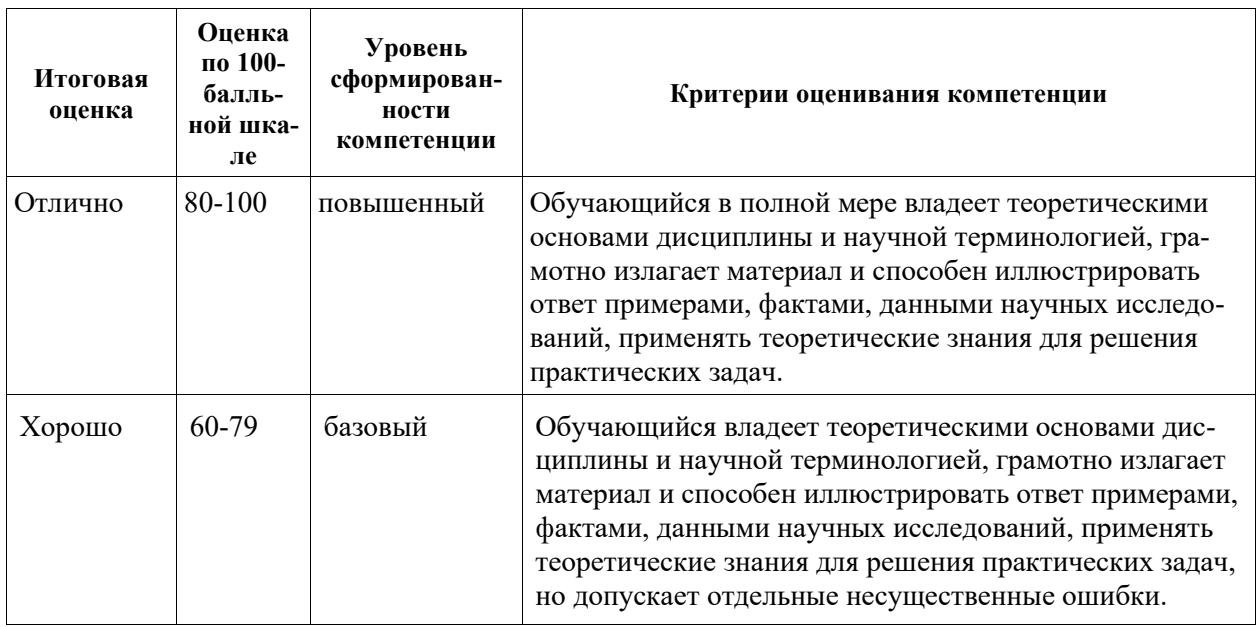

Критерии выставления оценки в ведомость на зачете:

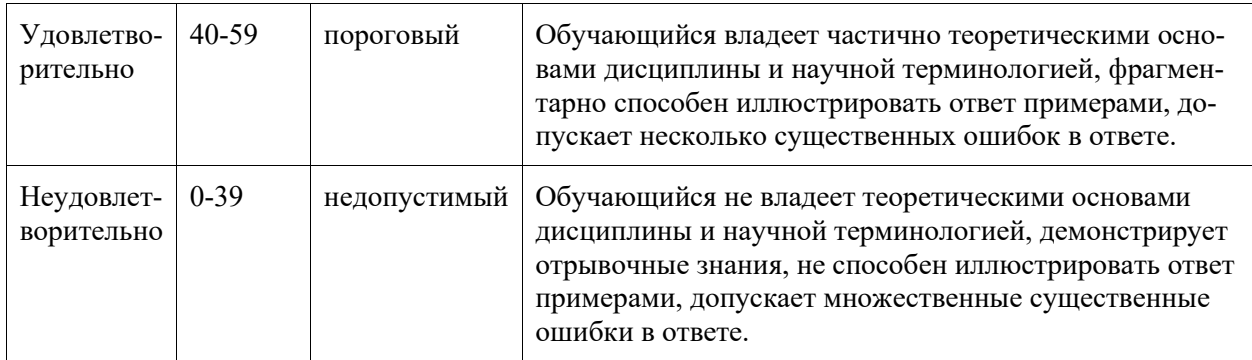

### **Примеры заданий текущего контроля**

#### Примеры тем эссе

- 1. Эволюция представлений об архитектуре предприятия.
- 2. Архитектура как модель реальной информационной системы.
- 3. Контекст и уровни абстракции архитектуры.
- 4. Интегрированная концепция архитектуры предприятия.
- 5. Принципы, модели и стандарты в рамках архитектуры предприятия.
- 6. Основные модели и инструменты описания бизнес архитектуры.

7. Применение системного подхода в управлении информацией и информационными технологиями.

8. Методы управления, системное управление и контроль структуры ИС организации.

9. ИТ-ресурсы ИС: приложения, информация, инфраструктура, персонал.

10. Вопросы управления технологической инфраструктурой.

11. Архитектурный подход к созданию ИС.

12. Методика описания и проектирования архитектуры отдельных прикладных систем.

13. Архитектура программных систем.

14. Уровни описания архитектуры: концептуальная архитектура, логическая архитектура, физическая реализация.

15. Адаптивная технологическая инфраструктура.

16. Использование архитектурных шаблонов.

17. Выбор методики описания архитектуры.

18. Оценка затрат на разработку и сопровождение архитектуры предприятия.

19. Оценка зрелости архитектуры.

20. Модель архитектуры предприятия Захмана.

#### Примеры заданий к лабораторным работам

1. Для модельного примера разработать диаграмму потоков данных DFD с использованием CASE средства моделирования DFD (BPWin, Ramus Educational и др.).

2. Для модельного примера разработать диаграмму IDEF0 с использованием CASE средства моделирования IDEF0 (BPWin, Ramus Educational и др.).

3. Метод моделирования с диаграммами вариантов использования на основе CASE средства UML (WhiteStarUML, ArgoUML и др.).

4. Для модельного примера разработать диаграмму классов на основе CASE средства UML (WhiteStarUML, ArgoUML и др.).

## Примеры тестовых заданий

Укажите номера всех правильных ответов (имеется хотя бы один правильный и, хотя бы один неправильный).

## 1. В ОРГАНИЗАЦИИ КЛАССОВ И ОБЪЕКТОВ СОЗДАНИЕ НОВЫХ КЛАССОВ ОТ ОБЩЕГО К ЧАСТНОМУ, - ЭТО ПРИНЦИП

1) наследования

2) инкапсуляции

3) полиморфизма

2. В ОРГАНИЗАЦИИ КЛАССОВ И ОБЪЕКТОВ ДЕКЛАРИРОВАНИЕ ВОЗМОЖНОСТИ РАБОТЫ С ОБЪЕКТОМ БЕЗ ИНФОРМАЦИИ О КОН-КРЕТНОМ КЛАССЕ, - ЭТО ПРИНЦИП

1) наследования

2) инкапсуляции

3) полиморфизма

3. СРЕДСТВАМИ ФУНКЦИОНАЛЬНОГО МОДЕЛИРОВАНИЯ ВКЛЮЧАЮТ ТИПЫ ДИАГРАММ

1) потоков данных

2) SADT

3) диаграммы классов

4) структурные карты

5) переходов состояний

6) «сущность-связь»

4. В МЕТОДОЛОГИЯХ СТРУКТУРНОГО АНАЛИЗА ИСПОЛЬЗУ-

ЮТСЯ ДИАГРАММЫ

1) потоков данных

2) SADT

3) диаграммы классов

4) структурные карты

5) переходов состояний

6) «сущность-связь»

5. СРЕДСТВАМИ ИНФОРМАЦИОННОГО МОДЕЛИРОВАНИЯ ВКЛЮЧАЮТ ТИПЫ ДИАГРАММ

1) потоков данных

2) SADT

3) диаграммы классов

4) структурные карты

5) переходов состояний

6) «сущность-связь»

### 6. БИЗНЕС-ФУНКЦИЕЙ ЯВЛЯЕТСЯ

1) элементарное (неделимое) действие, выполняемое на одном рабочем месте

2) деятельность конкретного должностного лица над конкретным информационным объектом

3) деятельность одного исполнителя по решению задачи бизнеспроцесса

7. БИЗНЕС-ОПЕРАЦИЕЙ ЯВЛЯЕТСЯ

1) элементарное (неделимое) действие, выполняемое на одном рабочем месте

2) деятельность одного исполнителя по решению задачи бизнеспроцесса

3) отдельная операция бизнес-функции, описывающая деятельность конкретного должностного лица над конкретным информационным объектом

### **Примеры заданий промежуточного контроля**

#### Вопросы к зачету

1. Определение архитектуры предприятия. Основные элементы и слои архитектуры предприятия.

2. Миссия и стратегическое планирование. Бизнес-архитектура.

3. Системная структура предприятия.

4. Информационные системы (ИС), автоматизированные ИС, декомпозиция ИС на слои, уровни и подсистемы.

5. Понятие архитектуры ИС, архитектурные уровни ИС.

6. Структурный анализ. Методология на основе диаграмм потоков данных DFD.

7. Методология структурного анализа и проектирования IDEF0.

8. Методология моделирования и стандарт документирования процессов IDEF3.

9. Методология моделирования отношений между данными IDEF1X.

10. Объектный подход. Основные понятия UML.

11. Диаграммы классов, состояний и переходов, объектов и взаимодействий, диаграммы модулей и процессов.

12. CASE-системы, поддерживающие визуальное проектирование и реализацию разработки систем с поддержкой UML.

13. Методики проектирования архитектуры предприятия.

14. Проектирование архитектуры предприятия на основе модели Захмана.

15. Проектирование обобщенной опорной архитектуры предприятия на основе методологии Geram.

16. Планирование и организация проекта создания и развития архитектуры предприятия.

17. Компоненты архитектуры предприятия.

18. Компоненты архитектуры ИС.

19. Подходы к построению функциональной архитектуры.

20. Стандарты архитектуры предприятий.

21. Подходы к построению архитектуры предприятий и ИС.

22. Методы построения архитектуры предприятий и ИС.

23. Роль моделирования при проектировании ИС.

24. Инструментарий разработки архитектуры.

25. Эволюция представлений об архитектуре предприятия

Примеры заданий к зачету

Тип 1. Построить пример моделирования на основе диаграмм потоков данных DFD.

Тип 2. Построить пример диаграммы IDEF0 для бизнес-процессов.

Тип 3. Построить диаграмму моделирования в стандарте документирования процессов IDEF3.

Тип 4. Построить пример диаграммы вариантов использования в среде UML.

Тип 5. Построить пример диаграммы вариантов классов в среде UML.